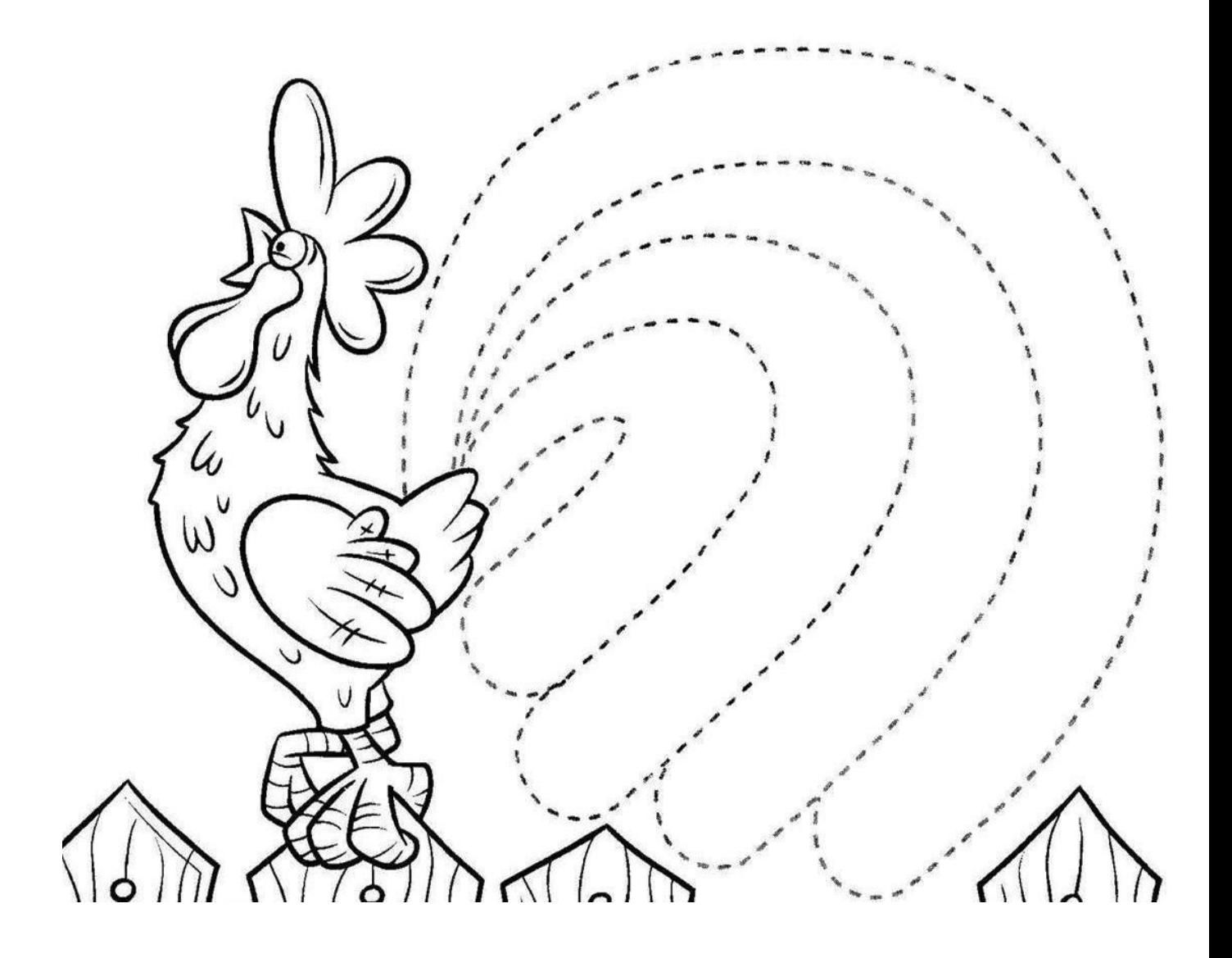

Popraw po śladzie i pokoloruj obrazek.